# C2184 Úvod do programování v Pythonu

# **2. Syntax, čísla a matematické operace**

# **Čísla**

- Celá (*integer*): 1, 5, -25, 0
- Reálná (*float*): 3.14, -5.5, 6.022e23, 1.6e-19

## **Aritmetické operátory**

• Klasické sčítání, odčítání, násobení a dělení: + - \* /

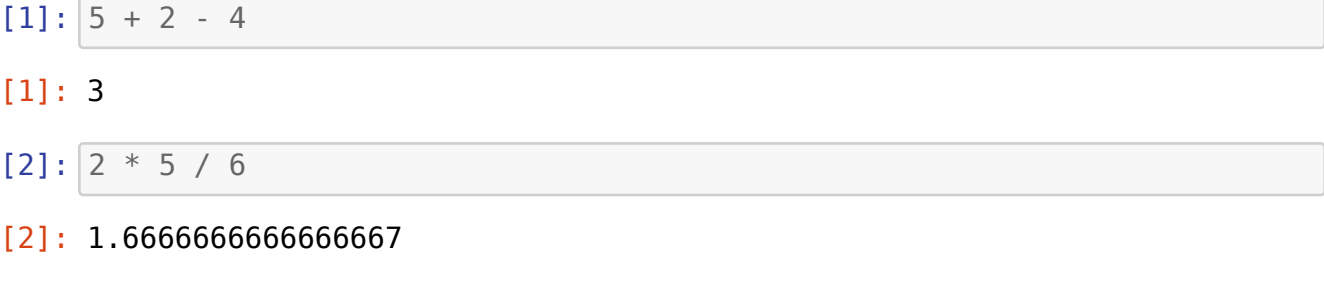

• Mocniny: \*\*

 $[3]$ : 5\*\*2

[3]: 25

#### **Priorita aritmetických operátorů**

• Jako v matematice: najdřív \*\*, pak \* /, nakonec + -

 $[4]$ :  $2^{**}8$  -  $(5 + 5)$  \* 5 \* 5 + 5

[4]: 11

• Závorky jsou vždy jen (), nepoužíváme [] a {} jako v matematice

 $[5]$ :  $(10 * ((5-4) * 2 + 1)) ** 2$ 

[5]: 900

## **Celočíselné dělění (***integer division***)**

Alice a Bob si chtějí rozdělit 7 jablíček…

 $7 \div 2 = 3$  (zbytek 1)

- // počítá celočíselný podíl
- % počíta zbytek po dělení (také *modulo*, řekneme např. "7 modulo 2 rovná se 1").

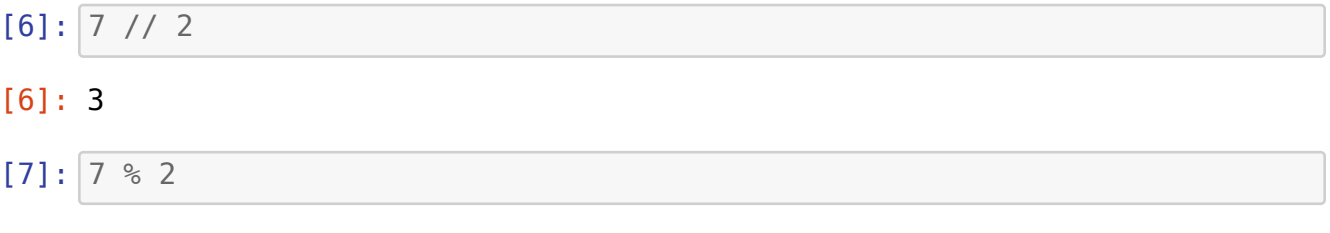

[7]: 1

# **Otázky:**

Které z těchto čísel je největší?

- A)  $5/3$
- B)  $5//3$
- $C$ ) 5%3
- $\bullet$  D) 5,3

Které z těchto čísel je nejmenší?

- A)  $6.12$
- B) 6.1e2
- C) 6.1 e 2
- D)  $6.1 ** 2$

# **Proměnné (***variables***)**

- "Krabičky" pro uložení hodnot
- Každá proměnná má svůj název (identifikátor, *identifier*)
- Odkazuje na místo v paměti počítače, kde je uložená hodnota (*value*)
- Název proměnné
	- **–** Popisuje její význam
	- **–** Může obsahovat písmena bez diakritiky, číslice, podtržítko \_
	- **–** Nesmí začínat číslicí a nesmí být shodný s klíčovým slovem (seznam: [https:](https://docs.python.org/3/reference/lexical_analysis.html#keywords) [//docs.python.org/3/reference/lexical\\_analysis.html#keywords](https://docs.python.org/3/reference/lexical_analysis.html#keywords))
	- **–** Doporučuje se anglicky
- **–** Používají se malá písmena, slova se oddělují podtržítkem
- **–** Příklady: time, average\_water\_temperature, x1, x2, V
- Do proměnné vkládáme hodnotu pomocí operátoru přiřazení = (*assignment*)

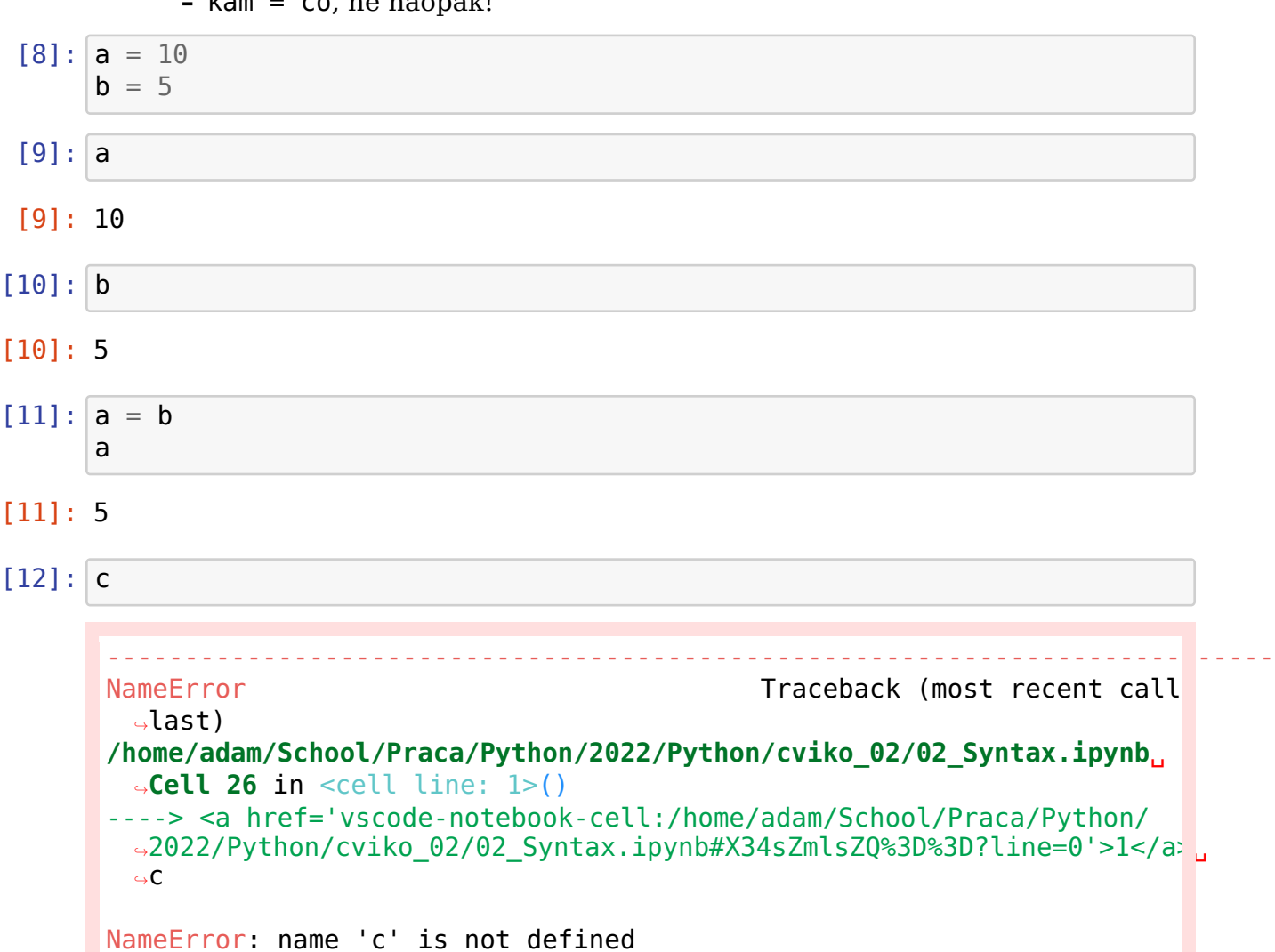

## **–** kam = co, ne naopak!

## **Můžeme naplnit víc proměnných současně**

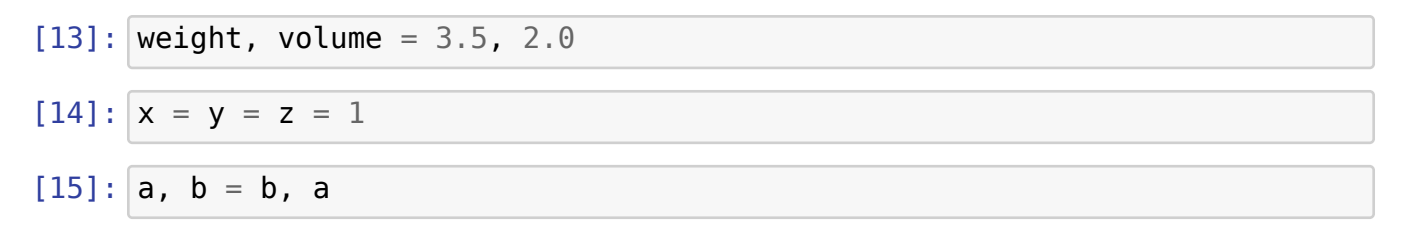

#### **Proměnnou lze i smazat**

[16]: **del** a

#### **Speciální přiřazení**

- Operátory +=  $=$   $*$   $=$   $/$   $=$   $/$   $=$   $*$   $=$
- Obecně  $p \geq v$  je zkratka pro  $p = p$  ? v (kde p je proměnná, ? je operátor, v může být proměnná nebo hodnota)

 $[17]$ :  $a = 1$  $a += 1$ a [17]: 2  $[18]$ :  $a * = 8$ a [18]: 16

#### **Konstanty (***constants***)**

- Proměnné, kterých hodnota by sa neměla měnit
- Nazýváme je velkými písmeny

 $[19]$ : AVOGADRO NUMBER = 6.022e23 GOLDEN RATIO =  $(1 + 5**(1/2)) / 2$ 

#### **Otázky:**

a,  $b = 5$ , 2  $a \leftarrow b$  $b = a$  $a = 1$ 

Co bude v proměnných a, b po vykonání uvedeného kódu?

- A)  $5, 2$
- B)  $1, 2$
- C)  $6, 7$
- D) 6, 6

## **Komentáře (***comments***)**

- Komentář je všechno za znakem #
- Doplňují kód, aby bylo jasné, co dělá a proč
- Python je ignoruje

```
[20]: U = 1.5 # voltage [V]
     R = 500 # resistance [Ω]
     I = U / R # compute electric current [A] by Ohm's law
```
[21]: *# print(I)*

- VSCode zakomentování/odkomentování celého řádku nebo více řádků pomocí Ctrl + / (na české klávesnici -)
- Komentáře doplňují informace, neduplikují kód

```
[22]: weight *= 1000 # proměnnou m vynásobíme 1000 (zbytečný komentář)
     weight *= 1000 # přepočet z kilogramů na gramy (užitečný komentář)
```
• Přehlednost – mezera za #, aspoň dvě mezery před #

```
[23]: #Ugly comment
     a=5#another ugly comment
     # Nice comment
     a = 5 # another nice comment
```
• Příliš mnoho komentářů značí, že možná něco děláme špatně (*code smell*):

```
[24]: n = 25 # number of students
```
#### **Hodnota ...**

- Hodnota ... (nebo Ellipsis) nemá pro výpočty praktické využití
- Můžeme ji využít např. jestli chceme něco doplnit později

```
[25]: circle radius = 2.5
     circle_area = ... # TODO find the formula
     print('A circle with radius', circle radius, 'has area', circle area)
```
A circle with radius 2.5 has area Ellipsis

## **Funkce (***function***)**

• Objekt, kterému dáme nějaké parametry a on nám něco vrátí a případně něco udělá

#### • Funkci voláme pomocí závorek

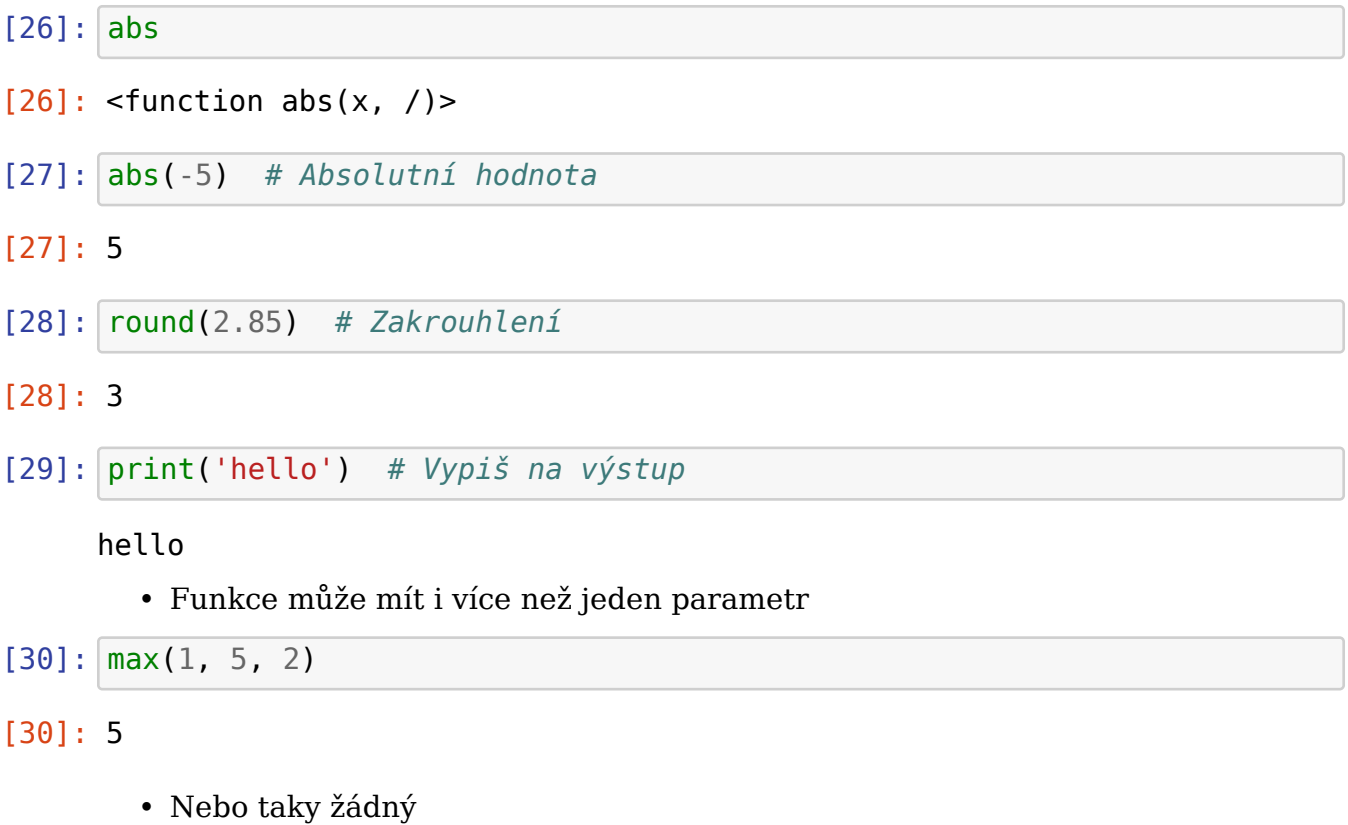

 $[31]:$  print()

• Funkce lze vnořovat

 $[32]$ :  $\frac{\text{print}(\text{max}(1, \text{abs}(-5), 2+2))}{\text{min}(\text{max}(1, \text{abs}(-5), 2+2))}$ 

### 5

• Později si ukážeme, jak vytvářet vlastní funkce

### **Hodnota None**

- "Nic"
- Vyjádřuje, že něco neexistuje / chybí / nelze najít

```
[33]: my_favorite_number = 2my_favorite_color = None
```
- Některé funkce mají vedlejší efekt, ale nevrací žádný výsledek
	- **–** Např. print vypíše text, ale nic nevrací
- Výsledek takové funkce je None

 $[34]$ :  $x = print(5+5)$ 

#### 10

• Jupyter notebook automaticky vypisuje výsledek posledního řádku buňky, pouze None se nevypisuje

 $[35]$ : x

 $[36]$ : print(x)

None

### **Moduly (***modules***)**

- Modul je soubor proměnných, konstant, funkcí a dalších objektů
- Modul načítáme pomocí klíčového slova import
	- **–** Zpravidla všechny moduly načítáme hned na začátku programu
- Objekty z modulu vybíráme pomocí tečky .

[37]: **import math** math.pi

- [37]: 3.141592653589793
- [38]: math.sqrt(2) *# Odmocnina*
- [38]: 1.4142135623730951
- [39]: math.log(100) *# Přirozený logaritmus*
- [39]: 4.605170185988092
- [40]: math.log10(100) *# Desítkový logaritmus*
- [40]: 2.0
- [41]: math.exp(1.5) *# e\*\*1.5*
- [41]: 4.4816890703380645
- [42]: math.sin(90) *# Sínus úhlu v radiánech*
- [42]: 0.8939966636005579
- [43]: math.radians(90) *# Stupně -> radiány*

```
[43]: 1.5707963267948966
```
[44]: math.degrees(2 \* math.pi) *# Radiány -> stupně*

```
[44]: 360.0
```
# **Typy (***types***)**

Každá hodnota v Pythonu má svůj typ.

Základní typy:

- int = celá čísla (*integers*): 1, 2 …
- float = reálná čísla (*floating-point numbers*): 1.5, 2.0 …
- complex = komplexní čísla (*complex numbers*)
	- **–** komplexní složka se označuje j ( 1+2j, 3-1j … )
- bool = logické hodnoty (*Boolean*): True, False
- str = řetězce (*strings*): 'Hello World', 'a' …
- NoneType = typ, který má pouze jednu hodnotu: None
- type = typ samotných typů: int, float, str, type ...

Složitější typy:

- funkce
- kolekce (list, tuple, dict…)
- třídy
- …

### **Funkce type**

• Zjišťuje, jakého typu je hodnota

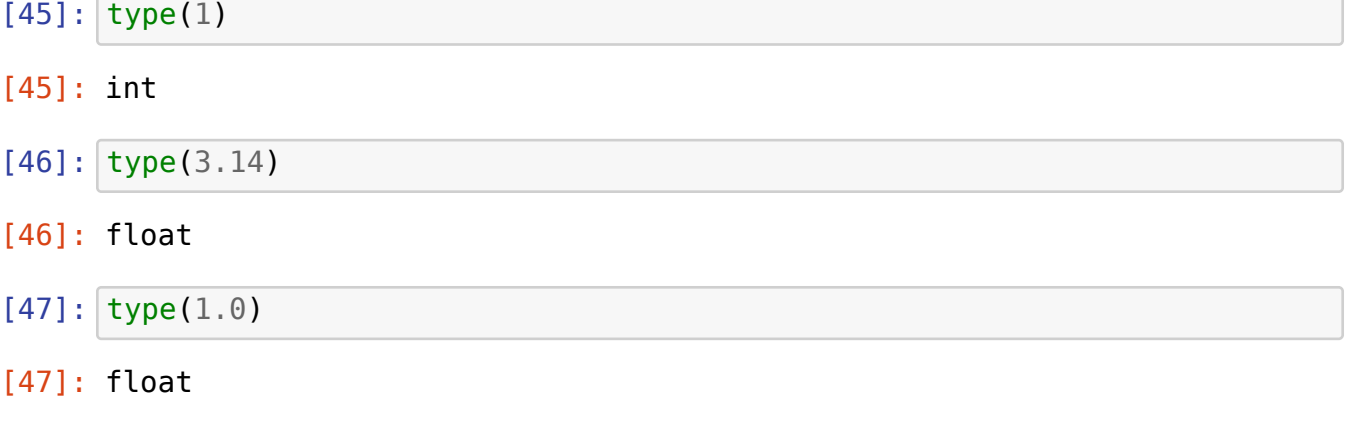

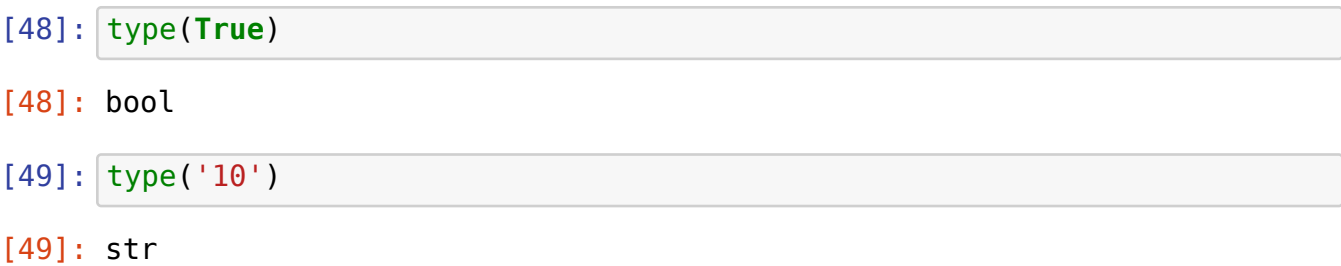

# **Všechno má svůj typ**

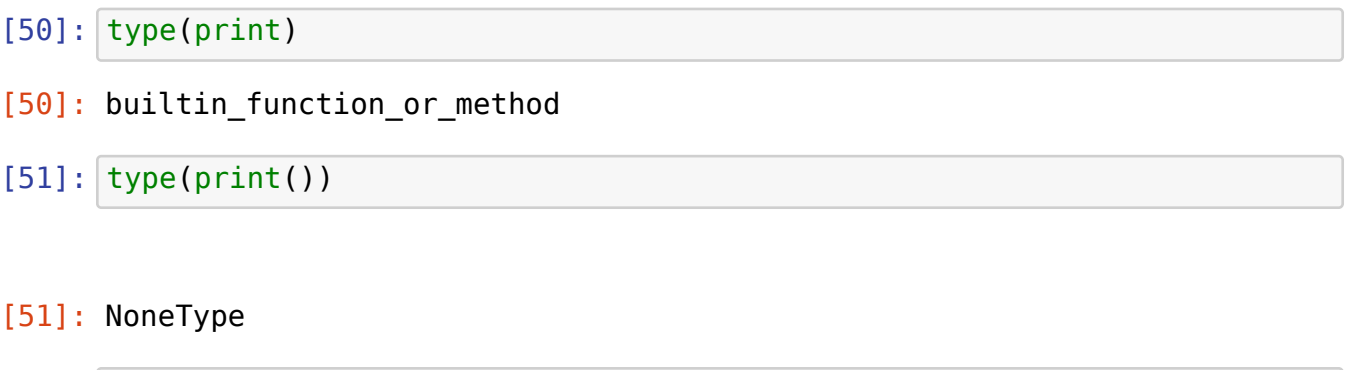

- $[52]:$  type(int)
- [52]: type
- $[53]$ : type(type)
- [53]: type

# **Přetypování (***type conversion***)**

• Název funkce pro konkrétní typ se jmenuje stejně jako daný typ (např. desetinná čísla float())

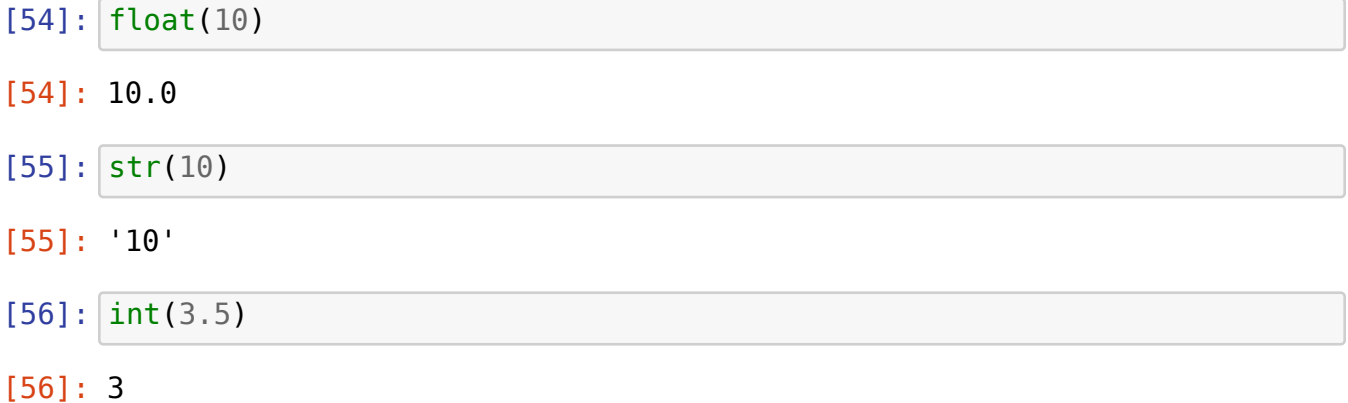

# $[57]$ :  $\int$ int('1000')

## [57]: 1000

# **Proměnné nemají pevný typ**

- Do jedné proměnné lze ukládat hodnoty různých typů
- Tomuto principu se říká *dynamické typování*

 $[58]$ :  $x = 10$ type(x)

[58]: int

```
[59]: |x = 'hello'type(x)
```
[59]: str

- $[60]$ :  $x = abs$ type(x)
- [60]: builtin function or method
	- VSCode když podržíme kurzor nad proměnnou, ukáže nám její aktuální typ (nebo i hodnotu)

 $[61]$ :  $a = 5 + 2$  $b = a / 2$  $c = str(b)$ 

## **Otázky:**

Který z těchto příkazů vypíše na výstup 200?

- A) print 200
- B) print(100+100)
- C) print('100+100')
- D) print(float(200))

Která z těchto hodnot je typu int?

- A) int
- B) type(int)
- C)  $int(24/7)$

• D) '9'

## **Logické hodnoty**

- Existují pouze dvě: True (pravda), False (nepravda)
- Tyto hodnoty jsou typu bool (zkratka od angl. *Boolean*, zavedl je matematik George Boole)

## **Porovnávací operátory (***comparison operators***)**

- $\bullet$  Je rovno:  $a == b$
- Není rovno: a != b
- Větší, menší:  $a > b$ ,  $a < b$
- Větší rovno, menší rovno:  $a \ge b$ ,  $a \le b$
- Výsledkem těchto operátorů je vždy **logická hodnota** (True/False).

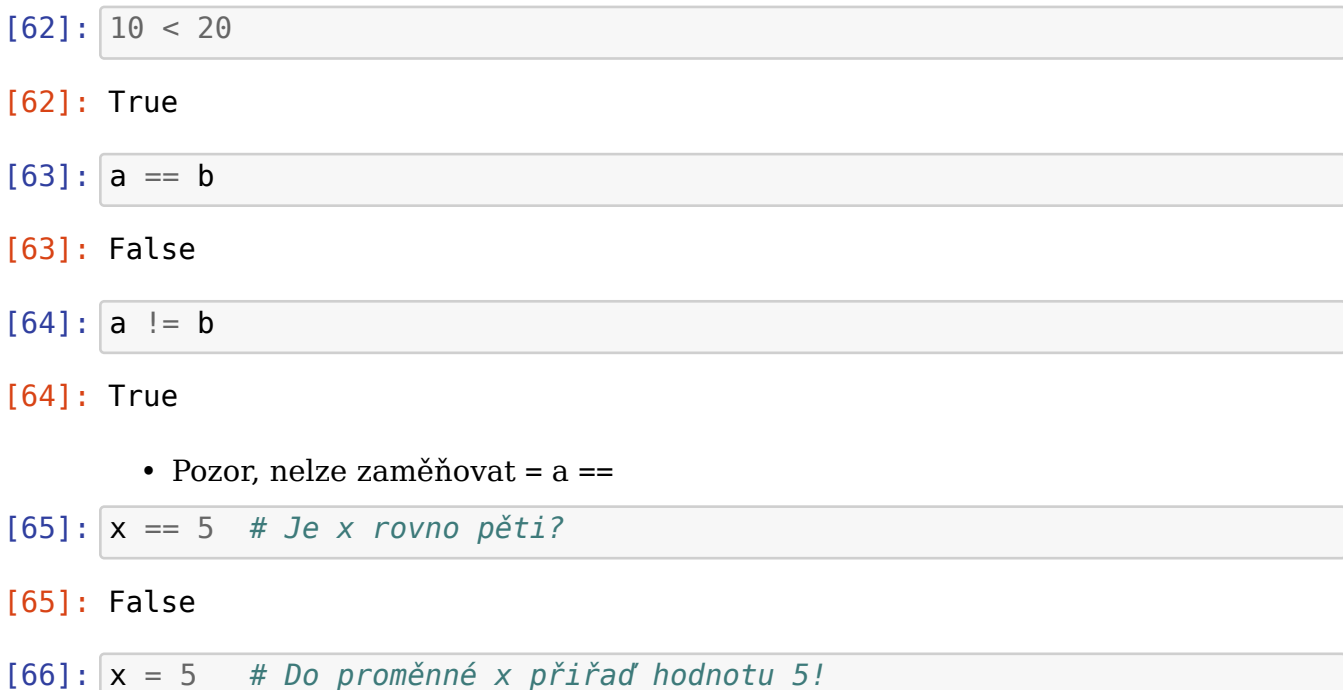

# **Logické operátory**

- Pracují s logickými hodnotami
- and "a zároveň" (konjunkce, ∧)
- or "nebo" (disjunkce, ∨)
- not "neplatí, že" (negace,  $\neg$ )

### Příklady:

```
je_duha = prsi and sviti_slunce
         mam_volno = je_sobota or je_nedele or je_svatek
         musim_do_prace = not mam_volno
[67]: p = 2 < 5p
[67]: True
[68]: r = 2 + 2 == 5r
[68]: False
[69]: p and r # Platí p a zároveň r (obě současně)?
[69]: False
[70]: p or r # Platí p nebo r (aspoň jedno z nich)?
[70]: True
[71]: not p # Je pravda, že neplatí p?
```
[71]: False

#### **Priorita operátorů**

- 1. Aritmetické operátory \*\* \* / + …
- 2. Porovnávací operátory ==  $!=$  >  $\leq$  >  $=$   $\leq$   $=$   $\ldots$
- 3. not
- 4. and
- 5. or
- 6. Přiřazení =

Pokud to chceme jinak, použijeme závorky

 $[72]: |100 \le 200$  and  $5 > 10$  or  $2 + 2 = 4$ 

[72]: True

[73]: **not True or** 9 + 3 > 11 **and** 5 != 6

[73]: True

#### **Zkratky:**

```
0 \le x \le 10je to stejné jako
0 \le x and x < 10
```
#### **… ale pozor:**

 $[74]$ :  $2$  **and**  $8 > 5$ 

#### [74]: True

Priorita: 2 and  $(8 > 5)$ 

Číslo 2 jakožto nenulové číslo se považuje za "pravdivé" (*truthy*) (0, None, prázdný řetězec '' se považují za "nepravdivé" (*falsy*))

## **Procvičení**

Spočítejte výsledky následujících buněk z hlavy.

Výsledek je vždy True nebo False nebo může být v buňce chyba.

# **1.**  $2**2 == 2*2$ **2.**  $5e-6 \geq abs(-5e6)$ **3.** import math  $type(10/2) == type(math.pi)$ **4.**  $x = 5$  $x - = 1$

 $x * = x$  $y = 10 - x$   $y > 0$ **5.**  $n = 20$  $n\_lost = 7$  $n$ [final =  $n - n$  lost  $n_{final}$  != 13 **6.** height =  $width = 10$ area = height  $*$  width height  $> 5$  and area  $= 100$ **7.**  $a = True$  $b = False$ a **and** b **or not** a **and not** b **8.**  $x = 5$  $y = 10$  $y > x * x$  or  $y > = 2 * x$  and  $x < y$ **9.** 14 // 5 > 14 % 5 **10.** 14 // 5 > 14 % 5 **and not** False **and** (True **or** True == False)